# PROCESAMIENTO DE IMAGENES USANDO CUDA

Francisco J. Hernández López

fcoj23@cimat.mx

### LEER IMAGEN USANDO OPENCV

```
#include <opencv2/opencv.hpp>
13
14
15
    \equivint main(void){
16
          cv::Mat Image;
17
18
          //desde el disco duro
          Image = cv::imread("./images/flowers8.png");
19
2021
          int nCols=Image.cols;
22
          int nFils=Image.rows;
23
24
          printf("\nLeyendo imagen de %d x %d pixeles...\n", nFils, nCols);
25
          return(0);26
27
      ₿
```
Para compilar:

g++ `pkg-config --cflags opencv` LeerImagen.cpp -o LeerImagen `pkg-config --libs opencv`

### **MODIFICAR IMAGEN A COLOR**

```
/*CUDA*/4
      #include "cuda runtime.h"
 5
 6
 \overline{7}/*0penCV*/
 8
    □#include <opencv2/highgui/highgui.hpp>
 9
     #include "ModificarImagen.h"
10
1112
    \varphiint main(int argc, char **argy){
          cudaSetDevice(0);
13
14
          /*Host Variables*/
          int imageW, imageH; //Tamaño de la imagen
15
          cv::Mat frame_Original; //Imagen original
16
          cv::Mat frame Modified; //Imagen modificada
17
          /*Device Variables*/
18
19
          uchar3 *Image dev;20
21
          //cv::namedWindow("Original Frame", CV WINDOW AUTOSIZE);
          //cv::namedWindow("Modified Frame", CV WINDOW AUTOSIZE);
22
23
          /*Load Image*/
24
25
          frame Original = cv::imread("../images/Estacion MR.jpg", 1);26
          //cv::imshow("Original Frame", frame Original);
27
```
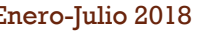

### MODIFICAR IMAGEN A COLOR (C1)

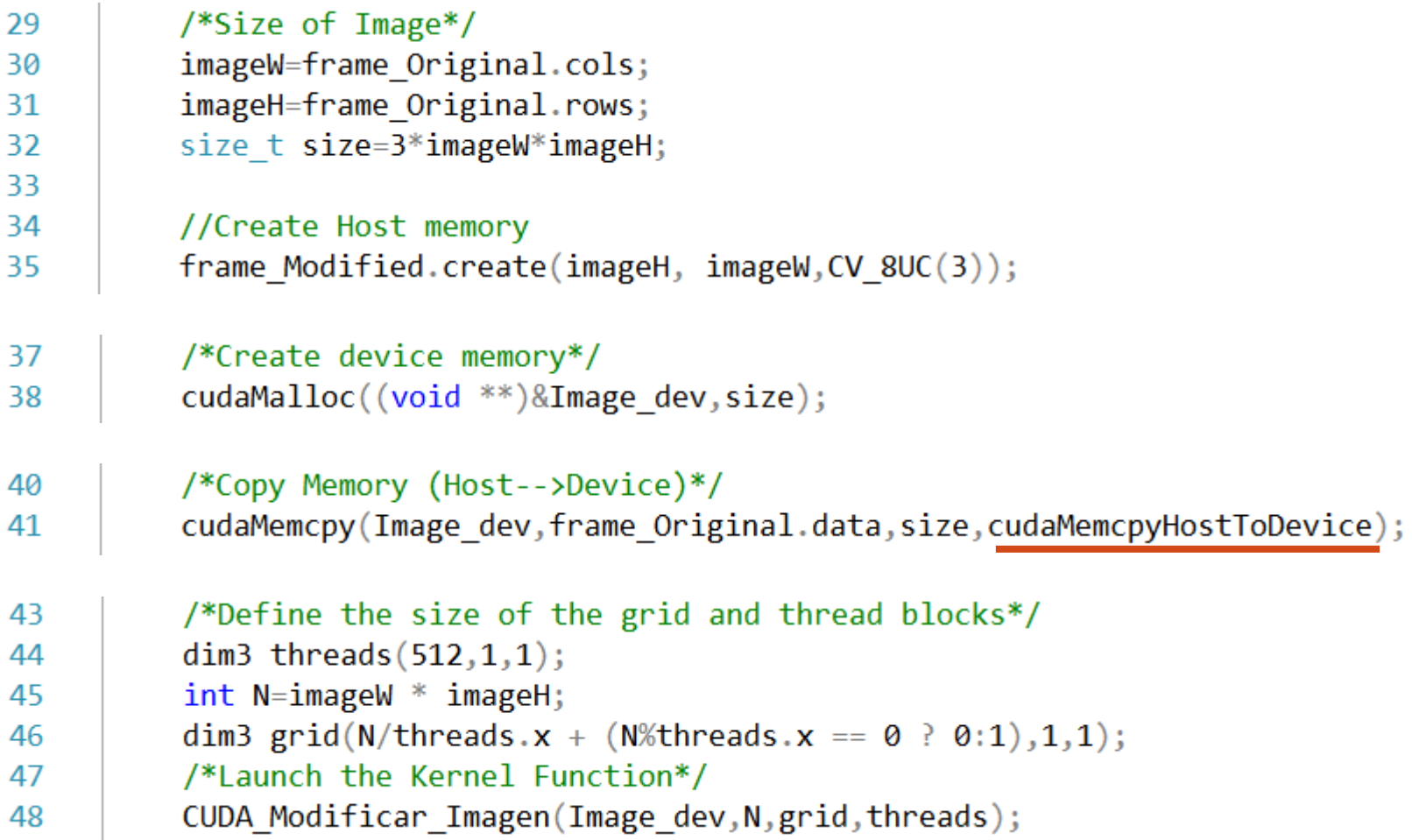

### MODIFICAR IMAGEN A COLOR (C2)

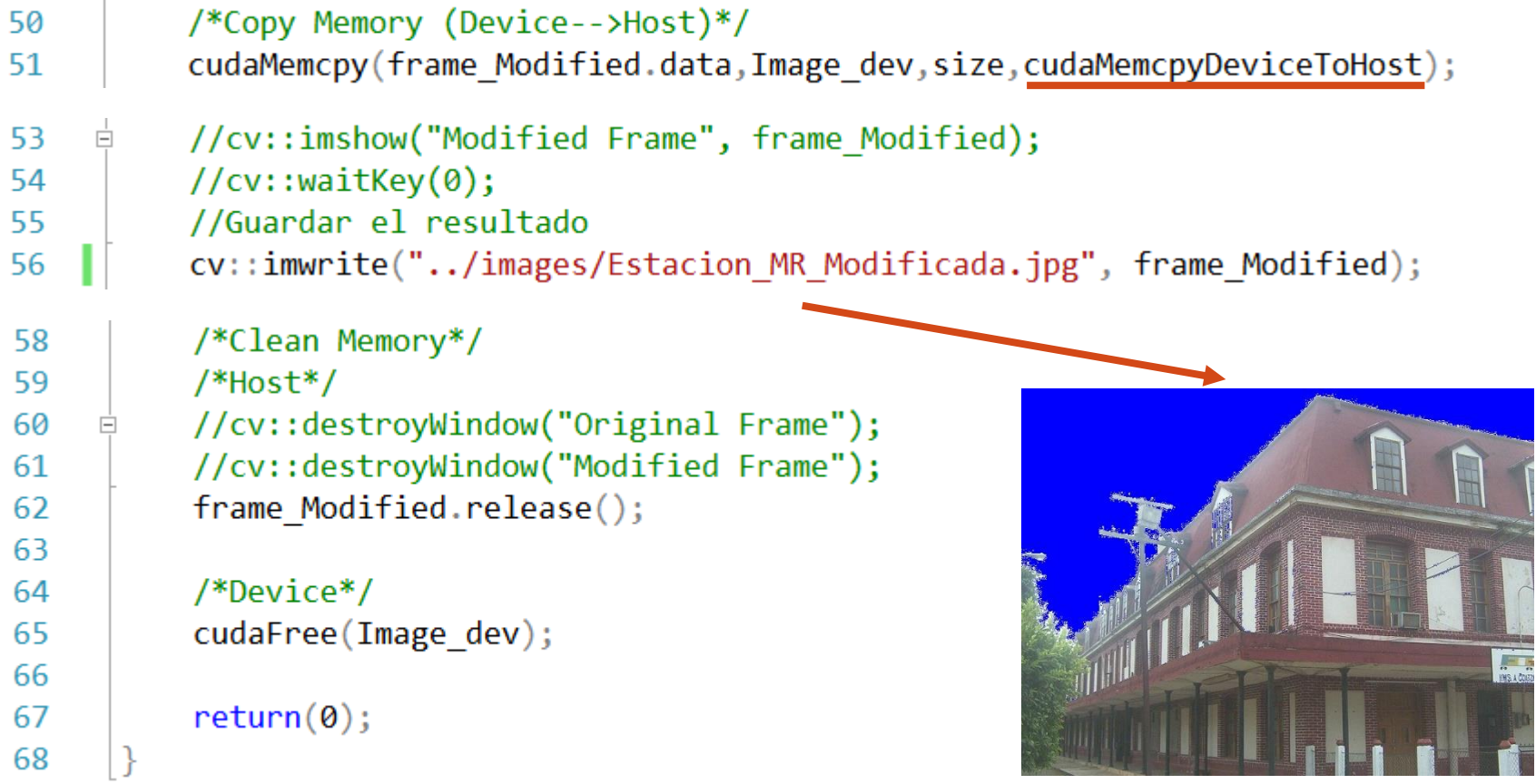

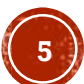

### MODIFICAR IMAGEN A COLOR (C3)

Modificarlmagen.cu

(Global Scope)

```
1
            void CUDA Modificar Imagen(uchar3 *Image dev, int N, dim3 grid, dim3 threads);
      2
                                     Modificarlmagen.cu* + X
                  Modificarlmagen.cpp
Modificarlmagen.h*
Miscellaneous Files
                                          (Global Scope)
      1
            #include "ModificarImagen.h"
      \overline{\phantom{a}}// Kernel Function which is executed in the Device.
      3
           \Box global void Modificar Imagen(uchar3 *Imag, int N)
      4
      5
                 int idx = blockIdx.x * blockDim.x + threadIdx.x;
      6
      7
                 if (idx<N)8
           Ė
                     if((Imag\lceil idx\rceil, x+Imag\lceil idx\rceil, y+Imag\lceil idx\rceil, z)/3 > 250)9
           白
     10
                          Imag[idx].x=255; //B
                          Imag[idx].y=0;
     11
                                               1/G12
                          Imag[idx].z=0; //R
     13
     14
                 P
     15
     16
           \equivvoid CUDA Modificar Imagen(uchar3 *Image dev, int N, dim3 grid, dim3 threads){
                 Modificar Imagen<<<grid, threads>>> (Image dev, N);
     17
     18
```
Para compilar:

Modificarlmagen.h\*  $\div$  X Modificarlmagen.cpp

Miscellaneous Files

nvcc `pkg-config --cflags opencv` ModificarImagen.cu ModificarImagen.cpp -o ModificarImagen `pkgconfig --libs opencv`

Procesamiento de imágenes usando CUDA. Francisco J. Hernández-López Enero-Julio 2018 **6**

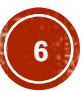

### COMPOSICIÓN DE IMÁGENES

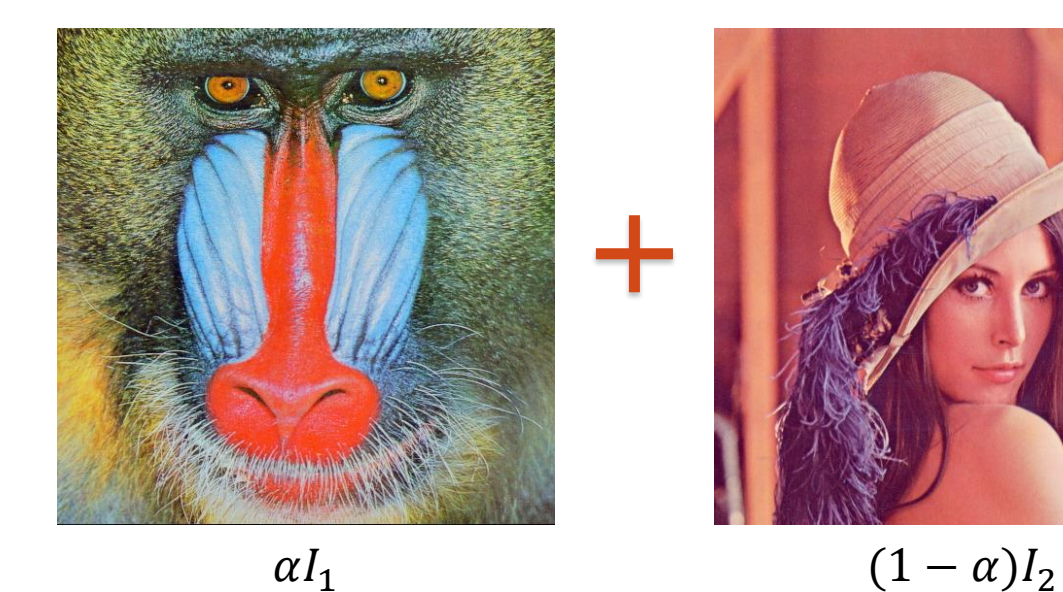

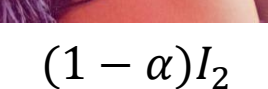

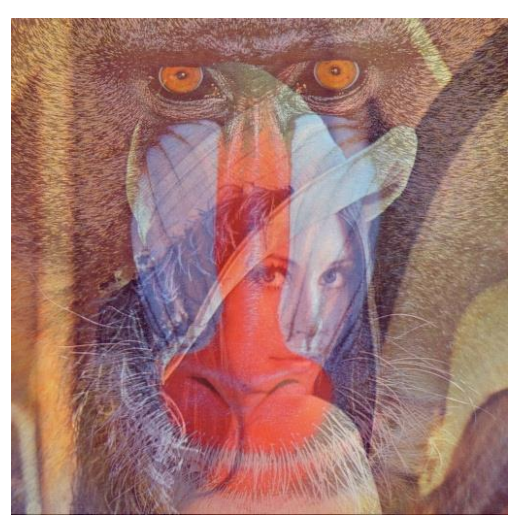

=

0 con  $\alpha = 0.5$ 

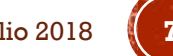

## COMPOSICIÓN DE IMÁGENES (C1)

```
#include <stdio.h>
 \overline{3}/*CUDA*/
 4
      #include <cuda runtime.h>
 5
     /*OpenCV*/
 6
    F#include <opencv2/highgui/highgui.hpp>
 \overline{7}#include "ImageComposition.h"
 8
 9
10<sub>1</sub>//alpha parameter
    \int int alpha int=75;
1112
      float alpha= (float) alpha int / 100; //[0,1]\equivvoid Change alpha(int, void *){
13
           alpha=(float)alpha int/100;14
      ł
15
16
17
     \varphiint main(int argc, char **argv){
          cudaSetDevice(0);
18
19
          /*Host Variables*/
          int imageW, imageH; //Size of Image
20
          cv::Mat frame1 Original; //Original Image
21
          cv::Mat frame2 Original; //Original Image
22<sub>2</sub>cv::Mat frame Composed;
23
```
### COMPOSICIÓN DE IMÁGENES (C2)

25

26

27 28

29

30

31 32 33

34

35

36 37 38

39

40

41

42

43

44

IÓ

```
/*Device Variables*/
uchar3 *Image1 dev, *Image2 dev, *ComposedImage dev;
/*cv::namedWindow("Original Frame1", CV WINDOW AUTOSIZE);
cv::namedWindow("Original Frame2", CV WINDOW AUTOSIZE);
cv::namedWindow("Composed Frame", CV WINDOW AUTOSIZE);
cv::createTrackbar("alpha", "Composed Frame", &alpha int, 100, Change alpha, 0);*/
char name img[500];/*Load Image*/
sprintf(name imag,"../images/baboon.jpg");
frame1 Original = cv::imread(name imag, 1);
sprintf(name imag,"../images/lena.jpg");
frame2 Original = cv::imread(name imag, 1);
/*Size of Image*/
imageW=frame1_Original.cols;
imageH=frame1 Original.rows;
```
size t size=imageW\*imageH\*sizeof(uchar3);

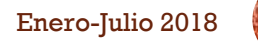

## COMPOSICIÓN DE IMÁGENES (C3)

```
46
          /*Create host memory*/
          frame Composed.create(imageH,imageW,CV 8UC(3));
47
48
49
          /*Create device memory*/
50
          cudaMalloc((void **)&Image1 dev,size);
          cudaMalloc((void **)&Image2 dev,size);
51
          cudaMalloc((void **)&ComposedImage dev, size);
52
53
54
          /*Copy Memory (Host-->Device)*/
55
          cudaMemcpy(Image1 dev,frame1 Original.data,size,/*Complete*/);
56
          cudaMemcpy(Image2 dev,frame2 Original.data,size,/*Complete*/);
58
          /*Define the size of the grid and thread blocks*/
59
          dim3 threads (\frac{\text{*Complete*}}{\text{, 1, 1}});
          int N=\frac{1}{2}mageW * \frac{1}{2}mageH;
60
          dim3 grid(N/threads.x + (N%threads.x == 0 ? 0:1),1,1);
61
62
          /*cv::imshow("Original Frame1", frame1 Original);
63
     Ė
          cv::imshow("Original Frame2", frame2 Original);*/
64
```
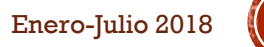

### COMPOSICIÓN DE IMÁGENES (C4)

```
//while(1)\{/*Launch the Kernel Function*/
    CUDA Compose Images (ComposedImage dev, Image1 dev, Image2 dev, alpha, N, grid, threads);
    /*Copy Memory (Device-->Host)*/
    cudaMemcpy(frame Composed.data,ComposedImage dev,size,/*Complete*/);
    //cv::imshow("Composed Frame", frame Composed);
/* char key=cvWaitKey(2);
    if(key==27) {
        break;
\} */
//Save the result
cv::imwrite("../results/Compose babon lena.ipg", /*Complete*/);
/*Clean Memory*/
/*Host*/
/*cv::destroyAllWindows();*/
frame Composed.release();
/*Device*/
cudaFree(Image1 dev);
cudaFree(Image2 dev);
cudaFree(ComposedImage dev);
return(0);
```
66

67

68 69

70

71 72

73 74

75

76

77 78 79

81

Ė

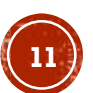

## COMPOSICIÓN DE IMÁGENES (C5)

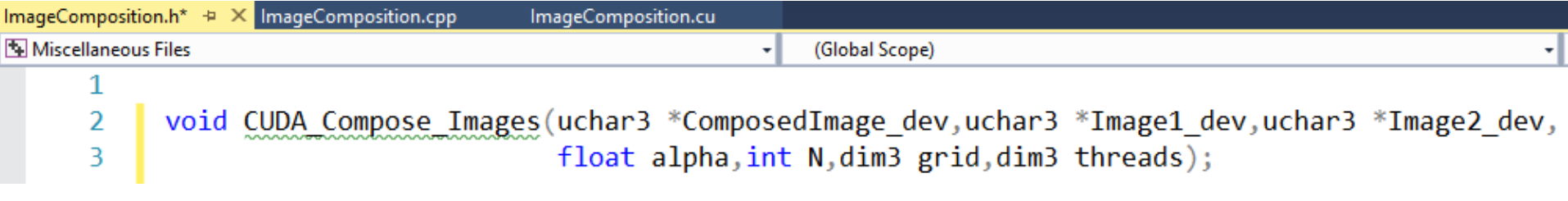

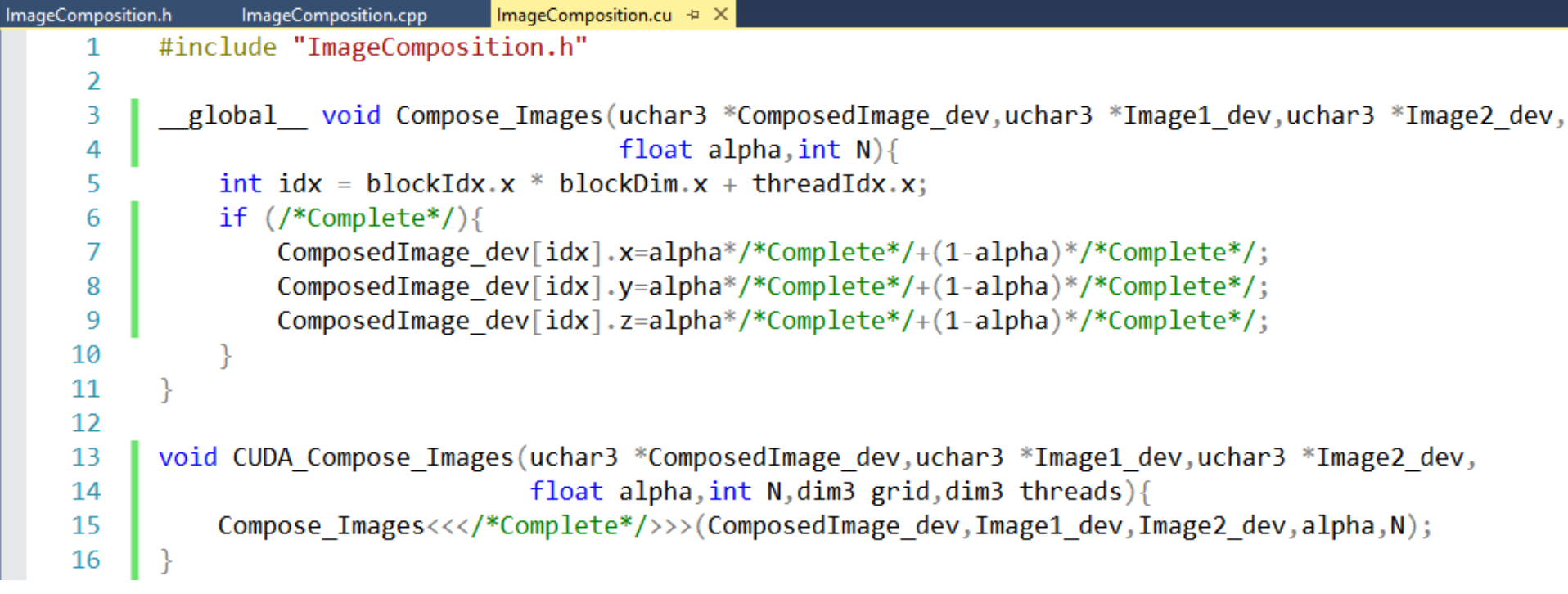

#### APLICAR FILTROS A UNA IMÁGEN

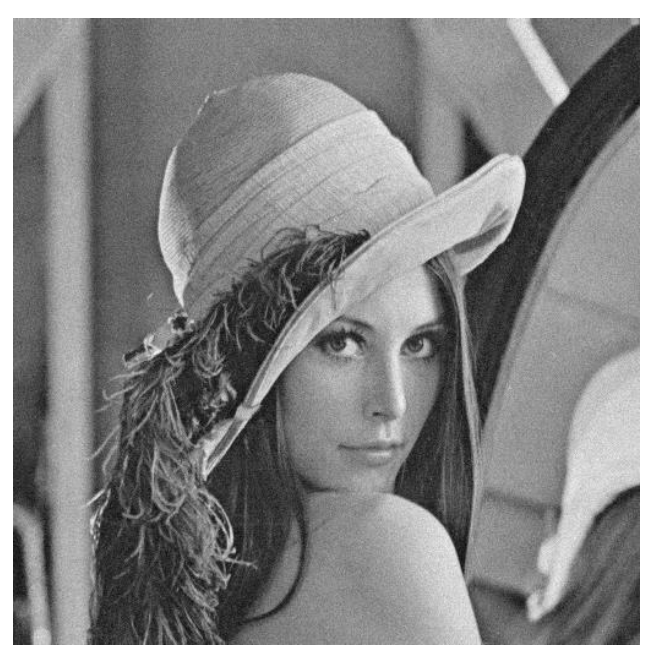

I\_Original I\_Filtrada

$$
\otimes \frac{1}{49} \begin{pmatrix} 1 & \dots & 1 \\ \vdots & \ddots & \vdots \\ 1 & \dots & 1 \end{pmatrix}_{7 \times 7} =
$$

Kernel de convolución o correlación

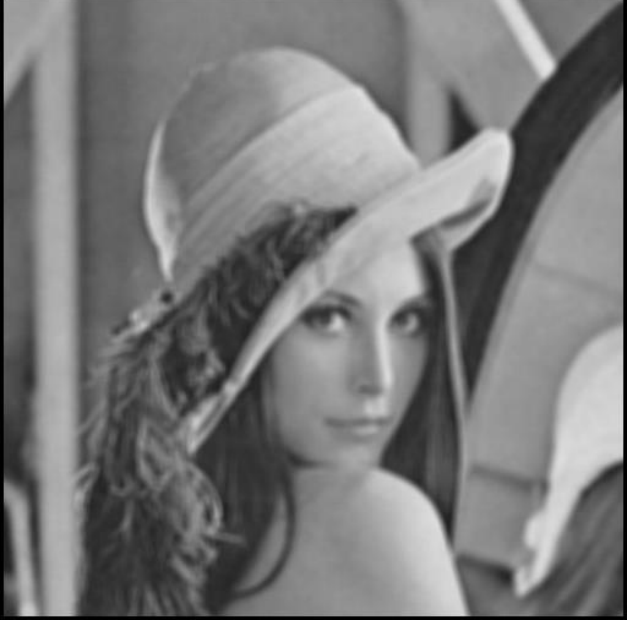

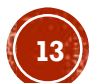

Procesamiento de imágenes usando CUDA. Francisco J. Hernández-López **130 Enero-Julio 2018** Enero-Julio 2018

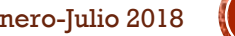

### CONVOLUCIÓN

#### correlación con kernel girado

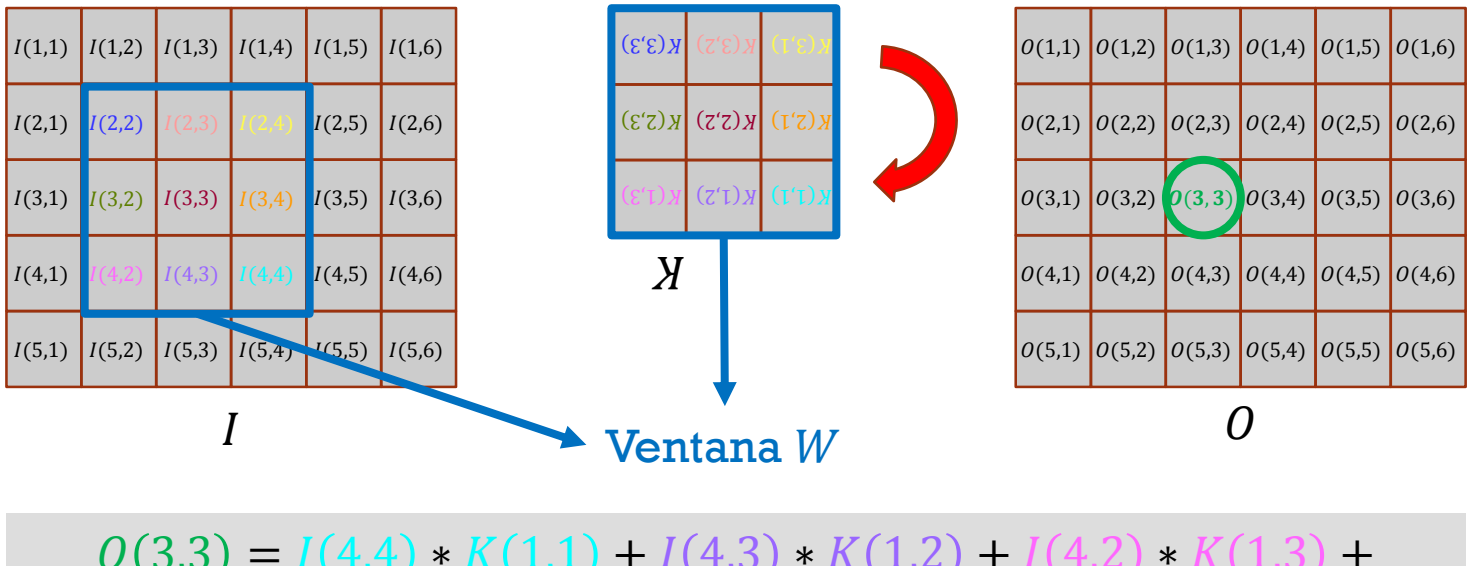

 $O(3,3) = I(4,4) * K(1,1) + I(4,3) * K(1,2) + I(4,2) * K(1,3) +$  $I(3,4) * K(2,1) + I(3,3) * K(2,2) + I(3,2) * K(2,3) +$  $* K(3,1) + I(2,3) * K(3,2) + I(2,2) * K(3,3)$ 

#### filter<sub>2D</sub>

Convolves an image with the kernel.

C++: void filter2D(InputArray src, OutputArray dst, int ddepth, InputArray kernel, Point anchor=Point(-1,-1), double delta=0, int borderType=BORDER\_DEFAULT)

Procesamiento de imágenes usando CUDA. Francisco J. Hernández-López **144 como 1999** Enero-Julio 2018 OpenCV: https://docs.opencv.org/3.4.1/d4/d86/group\_\_imgproc\_\_filter.html

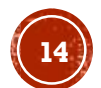

#### FILTROS: PROMEDIO, GAUSSIANO Y LAPLACIANO

```
#include <stdio.h>
 3
     /*CUDA*/
 \overline{4}5.
      #include <cuda runtime.h>
                                                 K_{promedio} =6
     /*OpenCV*/
     □#include <opencv2/opencv.hpp>
 \overline{7}8
      #include "ImageFilters.h"
 9
10K_{Gaussiano} =11
      //División techo.
12
     \equivint iDivUp(int a, int b){
           return ((a % b) != 0) ?13
                  (a / b + 1) : (a / b);1415
                                                 K_{Laplaciano} =16
17<sub>1</sub>//PARAMETERS
      #define BLOCKDIM X 16
18
      #define BLOCKDIM Y 16
19
20\varphiint main(int argc, char **argy){
21
22<sub>2</sub>/*Host Variables*/
           int imageW, imageH; //Size of Image
23
          cv::Mat I Original; //Original Image
24^{\circ}cv::Mat I Filtrada; //Para guardar el resultado
25
           cv::Mat I Filtrada C1F; //Imagen de 1 Canal en Float
26
```

$$
K_{promedio} = \frac{1}{tW \times tW} \begin{pmatrix} 1 & \dots & 1 \\ \vdots & \ddots & \vdots \\ 1 & \dots & 1 \end{pmatrix}_{tW \times tW}
$$

$$
K_{Gaussiano} = \frac{1}{16} \begin{pmatrix} 1 & 2 & 1 \\ 2 & 4 & 2 \\ 1 & 2 & 1 \end{pmatrix}
$$

$$
K_{Laplaciano} = \begin{pmatrix} 0 & 1 & 0 \\ 1 & -4 & 1 \\ 0 & 1 & 0 \end{pmatrix}
$$

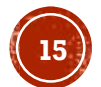

#### FILTROS: PROMEDIO, GAUSSIANO Y LAPLACIANO (C1)

```
27
          /*Device Variables*/
          unsigned char *I Original dev;
28
29
          unsigned char *I Filtrada dev;
          float *I Filtrada C1F dev;
30
31
32<sub>2</sub>char name img[500];/*Load Image*/
33
34
          sprintf(name imag,/*Completar*/);
          I Original = cv::imread(name imag,0);
35
36
37
          /*Size of Image*/
          imageW=I Original.cols;
38
39
          imageH=I Original.rows;
40
          size t size=imageW*imageH*sizeof(unsigned char);
          size t sizef=imageW*imageH*sizeof(float);
41
42
          I Filtrada.create(imageH, imageW, CV 8UC(1));
43
          I Filtrada C1F.create(imageH, imageW, CV 32FC(1));
44
46
          /*Create device memory*/
          cudaMalloc((void **)&I_Original_dev, size);
47
          cudaMalloc((void **)&I Filtrada dev, size);
48
          cudaMalloc((void **)&I Filtrada C1F dev, sizef);
49
          cudaMemset(I Filtrada dev, 0, size);//Inicializamos en cero
50
51
          cudaMemset(I Filtrada C1F dev, 0, size);
```
Procesamiento de imágenes usando CUDA. Francisco J. Hernández-López **166 aprovado Enero-Julio 2018** Enero-Julio 2018

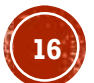

#### FILTROS: PROMEDIO, GAUSSIANO Y LAPLACIANO (C2)

```
/*Copy Memory (Host-->Device)*/
cudaMemcpy(I Original dev, I Original data, size, /*Completar*/);
```
54 55

56 57

58

59

61 62

63

64

65

67 68

69

71 72

73

74 75

77

78

79

80

Ė

```
/*Define the size of the grid and thread blocks*/
  dim3 threads(/*Completar*/);
  dim3 grid(iDivUp(imageW, /*Completar*/), iDivUp(imageH, /*Completar*/),1);
  /*Launch the Kernel Function*/
  //Mean Filter
  CUDA MeanFilter(I Filtrada dev, I Original dev, imageW, imageH, grid, threads);
  //CUDA GaussianFilter(I Filtrada dev, I Original dev, imageW, imageH, grid, threads);
  //CUDA LaplacianFilter(I Filtrada C1F dev, I Original dev, imageW, imageH, grid, threads);
  /*Copy Memory (Device-->Host)*/
  cudaMemcpy(I Filtrada.data, I Filtrada dev, size, /*Completar*/);
  //cudaMemcpy(I Filtrada C1F.data, I Filtrada C1F dev, sizef, /*Completar*/);
  cv::imshow("Imagen Original", I Original);
  cv::imshow("Imagen Filtrada", I Filtrada);
  /*cv::normalize(I Filtrada C1F, I Filtrada C1F, 1, 0, CV MINMAX);
  cv::imshow("Imagen Filtrada", I Filtrada C1F);*/
  cv::waitKey(0);
  cv::imwrite("../../images/lena MeanFilter.png", I Filtrada);
  //cv::imwrite("../../images/lena GaussianFilter.png", I Filtrada);
  /*cv::normalize(I Filtrada C1F, I Filtrada C1F, 255, 0, CV MINMAX);
  cv::imwrite("../../images/lena LaplacianFilter.png", I Filtrada C1F);*/
Procesamiento de imágenes usando CUDA. Francisco J. Hernández-López 1776 enero-Julio 2018 Enero-Julio 2018
```
#### FILTROS: PROMEDIO, GAUSSIANO Y LAPLACIANO (C3)

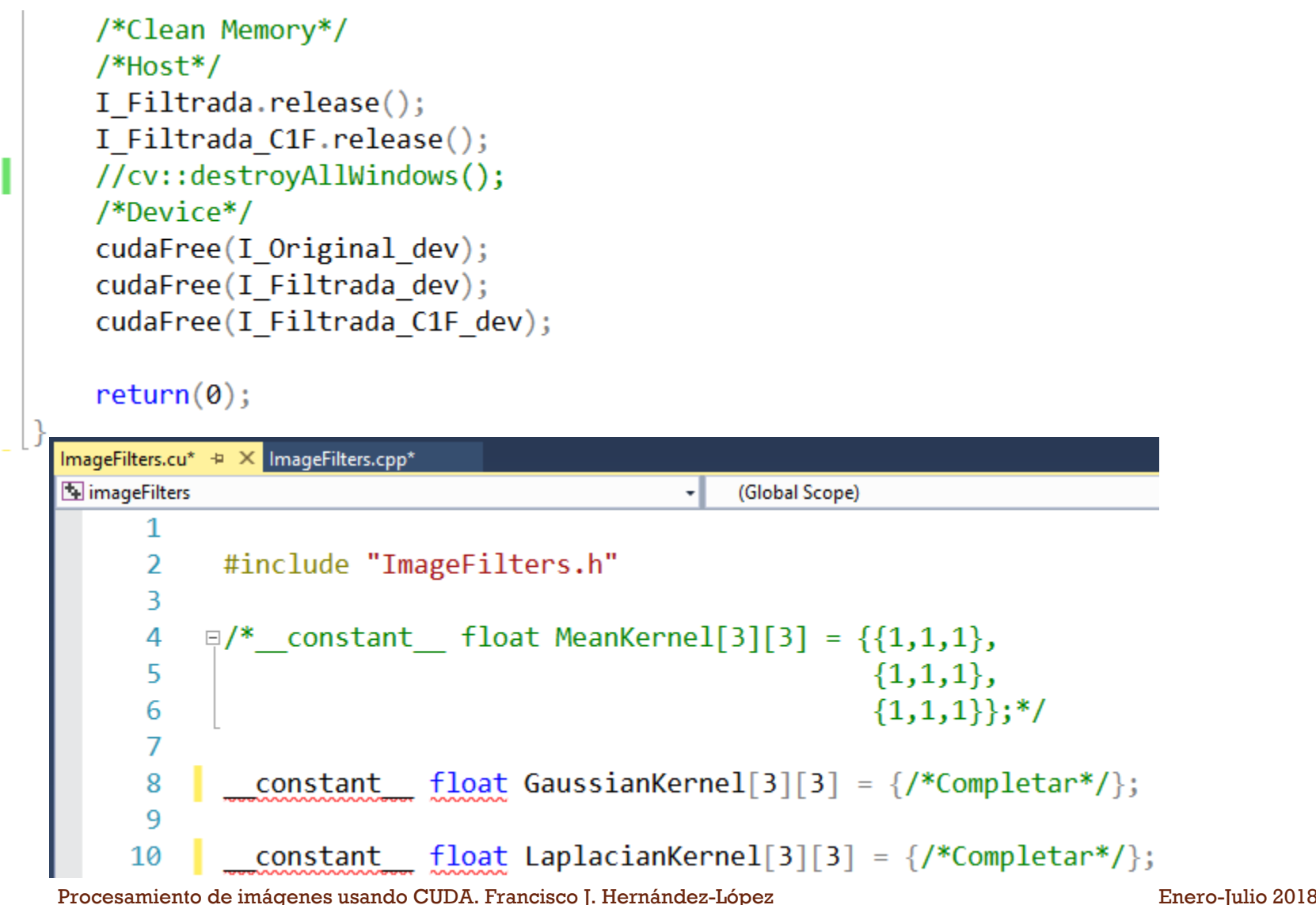

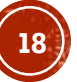

#### FILTRO PROMEDIO

```
/*Image Filters*/
12
        global
13
               void MeanFilter kernel(unsigned char *Dst dev, unsigned char *Src dev,
14
                                         int imageW, int imageH){
    \Box15
16
          const int ix = blockDim.x * blockIdx.x + threadIdx.x;
17
          const int iy = blockDim.y * blockIdx.y + threadIdx.y;
18
19
          int rW = 3;//radio de la ventana
          int tW = rW * 2+1;
20
21
          if(ix>=rW 88 ix < imageW-rW 88 iy>=rW 88 iy < imageH-rW){//Dejamos un margen de tamaño rW
    IÉ
22
              float sum=0:
              int idx:
23
24
              for(int k i=0;k i<tW;k i++){//Para recorrer el Kernel en cada pixel (iy,ix)
    IÉ
                  idx = (iy + (k i - rW)) * imageW + ix;25
26
                  for(int k j=0;k j<tW;k j++){
27
                      sum+=(float)Src dev[idx + (k j - rW)];
                      /*sum+=(float)Src dev[idx + (k j - rW)]*MeanKernel[k i][k j];*/
28
29
30
              idx = iy*imageW + ix;31
              Dst dev[idx]=(unsigned char)(sum/(tW*tW));
32
33
34
```
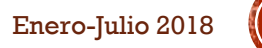

#### **FILTRO GAUSSIANO**

33

35

51

```
global void GaussianFilter kernel(unsigned char *Dst dev, unsigned char *Src dev,
34
                                             int imageW, int imageH)\Boxconst int ix = blockDim.x * blockIdx.x + threadIdx.x;
36
          const int iy = blockDim.y * blockIdx.y + threadIdx.y;
37
38
    IÉ
          if (ix >0 && ix < imageW - 1 && iy >0 && iy < imageH - 1) {//Dejamos un margen de tamaño 1
39
              float sum = 0;
40
              int idx;
41
              for (int k i = 0; k i<3; k i++) {//Para recorrer el Kernel en cada pixel (iy, ix)
42
    IĖ
                  idx = (iy + (k i - 1))*imageW + ix;43
                  for (int k j = 0; k j<3; k j++) {
44
                      sum += (float)Src dev[idx + (k j - 1)] * /*Completar*/;
45
46
                  ł
47
48
              idx = iy*imageW + ix;Dst dev[idx] = (unsigned char)(sum / 16);
49
50
```
#### FILTRO LAPLACIANO

```
global void LaplacianFilter kernel(float *Dst dev, unsigned char *Src dev,
56
                                              int imageW, int imageH)57
    \Box58
59
          const int ix = blockDim.x * blockIdx.x + threadIdx.x;
60
          const int iy = blockDim.y * blockIdx.y + threadIdx.y;
61
          if (ix >0 && ix < imageW - 1 && iy >0 && iy < imageH - 1) {//Dejamos un margen de tamaño 1
62
    IÓ
              float sum = 0;
63
              int idx;
64
65
              /*Completar*/
66
67
              idx = iy*imageW + ix;68
              Dst dev[idx] = sum;
69
70
71
```
#### FILTROS: PROMEDIO, GAUSSIANO Y LAPLACIANO (C4)

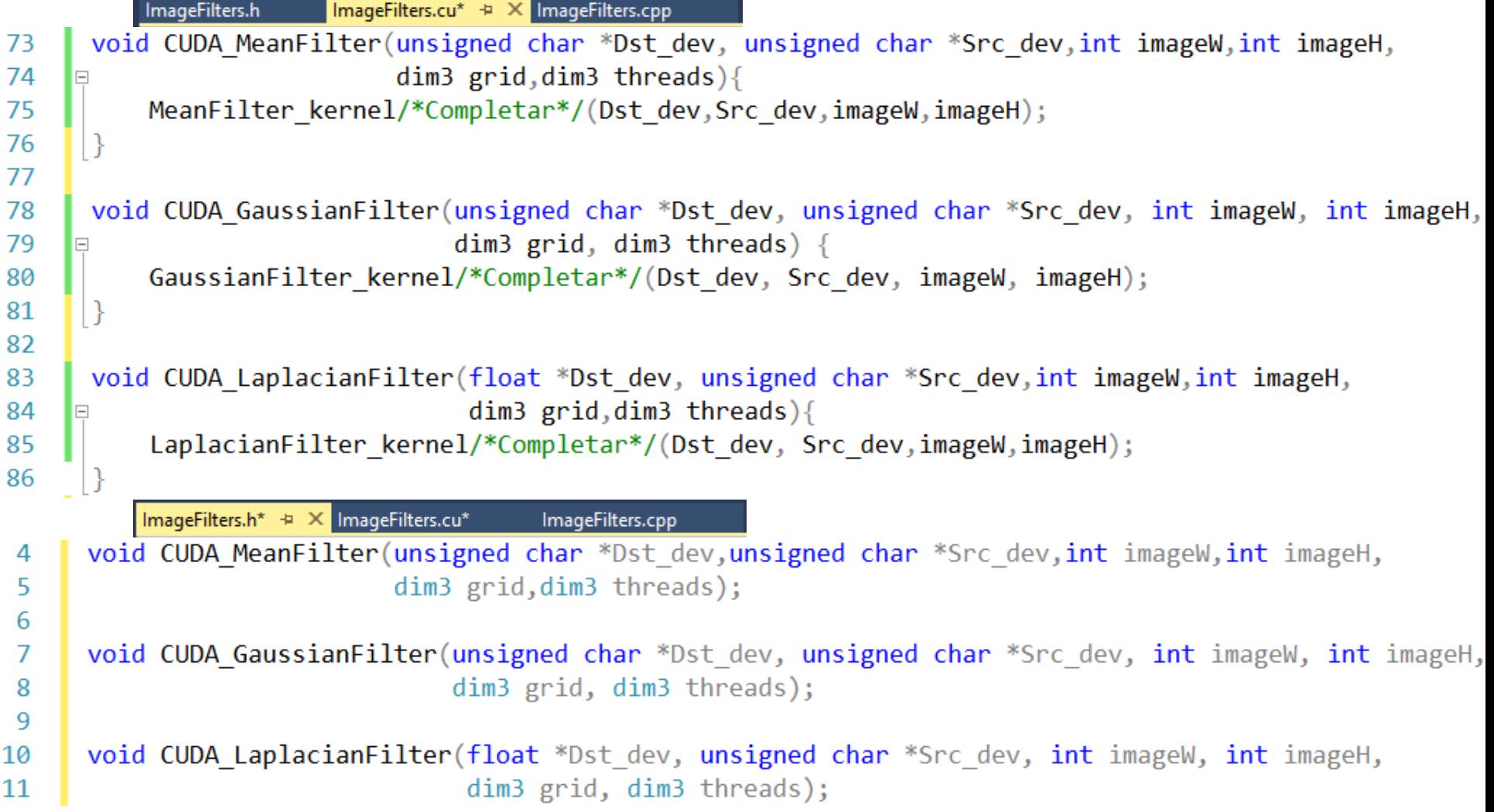

#### **RESULTADOS**

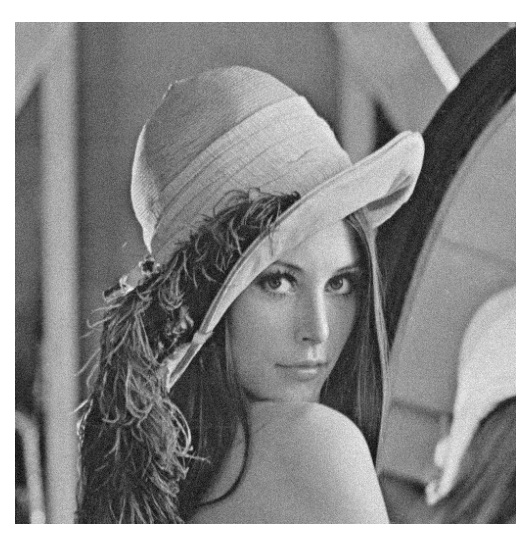

I\_Original

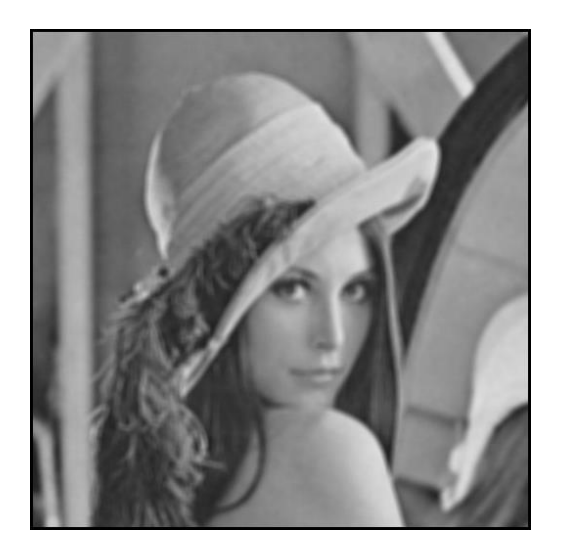

Procesamiento de imágenes usando CUDA. Francisco J. Hernández-López **Enero-Julio 2018** Enero-Julio 2018 **23**  $\operatorname{I\_Filtrada,}\nolimits K_{promedio} \qquad \qquad \operatorname{I\_Filtrada,}\nolimits K_{Gaussiano} \qquad \qquad \operatorname{I\_Filtrada,}\nolimits K_{Laplaciano}$ 

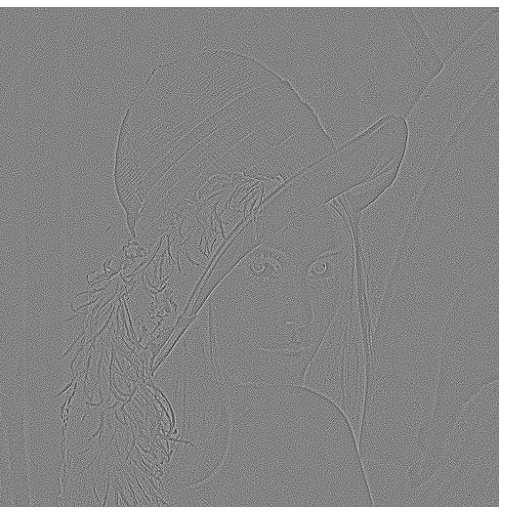

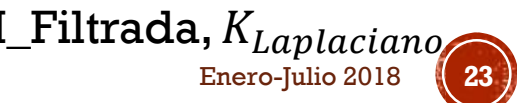